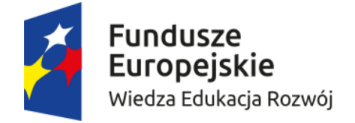

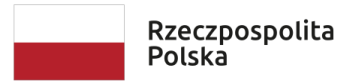

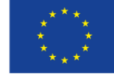

Kraków, dnia 22.09.2020 r.

# **OGŁOSZENIE O ZAMÓWIENIU NA USŁUGĘ SPOŁECZNĄ**

# **POD NAZWĄ**

# **Realizacja warsztatów ICT z zakresu wykorzystania MS EXCEL i MS PROJECT na studiach dualnych na kierunku** *Ekonomia Społeczna***, studia stacjonarne II stopnia.**

W projekcie "Ekonomia społeczna – praktyczna, potrzebna i atrakcyjna" w ramach zadania nr 4 "Organizacja i realizacja szkoleń", współfinansowanego przez Unię Europejską w ramach środków Europejskiego Funduszu Społecznego na podstawie umowy nr POWR.03.01.00-00-DU44/18-01.

# **Nr ref.: 25/US/IPAiE/2020**

o wartości zamówienia wyższej niż 30.000 euro netto i nieprzekraczającej wyrażonej w złotych równowartości kwoty 750.000 euro netto, o której mowa w art. 138o ustawy z dnia 29 stycznia 2004 r. Prawo Zamówień Publicznych (t.j.: Dz.U. z 2019 r. poz. 1843).

# **I. NAZWA I ADRES ZAMAWIAJĄCEGO, DANE KONTAKTOWE**

Uniwersytet Pedagogiczny im. Komisji Edukacji Narodowej w Krakowie, ul. Podchorążych 2, 30-084 Kraków tel.: 12 637 60 52, faks: 12 637 22 43 e-mail: [www.up.krakow.pl](http://www.up.krakow.pl/) NIP: 6750200195

Postępowanie prowadzi Dominika Skorny, e-mail: [przetargi@up.krakow.pl,](mailto:przetargi@up.krakow.pl) tel.:12 662 60 53. Dni i godziny pracy: poniedziałek- piątek , godz: 7:30 – 15:30

# **II. TRYB UDZIELENIA ZAMÓWIENIA**

- 1. Postępowanie prowadzone jest na podstawie art. 138o ustawy z dnia 29 stycznia 2004 r. Prawo Zamówień Publicznych (tj.: Dz.U. z 2019 r. poz. 1843) – zwanej dalej Pzp oraz niniejszego ogłoszenia.
- 2. Wartość zamówienia nie przekracza równowartości kwoty określonej w art. 138g Pzp – 750.000 Euro.
- 3. Zamawiający udziela zamówienia w sposób przejrzysty, obiektywny i niedyskryminujący.

Szczegółowe informacje na temat przedmiotu zamówienia zawarto w *Załączniku nr 1* do niniejszego ogłoszenia (jeśli OPZ nie zostanie wyczerpująco określony w pkt. III).

# **III. OPIS PRZEDMIOTU ZAMÓWIENIA ORAZ OKREŚLENIE WIELKOŚCI LUB ZAKRESU ZAMÓWIENIA**

Należy wycenić łącznie prowadzenie szkolenia ze studentami z wykorzystania programu MS EXCEL i MS PROJECT.

Strona **1** z **13** W ramach realizacji projektu "Ekonomia społeczna – praktyczna, potrzebna i atrakcyjna" i organizacji studiów dualnych na kierunku *Ekonomia społeczna* zaplanowano w bieżącym roku dwa dwudniowe

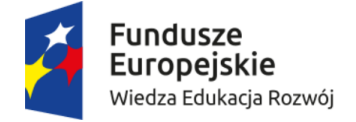

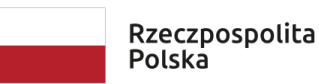

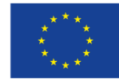

szkolenia pozwalające nabyć oraz poszerzyć umiejętności skutecznego tworzenia oraz wykorzystywania arkuszy kalkulacyjnych oraz pozwalające nabyć umiejętności skutecznego wykorzystywania programu do zarządzania projektami .

# **Długość szkolenia: 2 dni po 8h MsExcel oraz 2 dni po 8h MsProject**

## **Ilość osób szkolonych: 2 grupy szkoleniowe po 11-12 osób, łącznie 23 osoby (każda z grup ma łącznie 4 dni szkoleń)**

### Zakres obowiązków związanych z realizacją zadania:

- 1. Przygotowanie i przeprowadzenie dwudniowych szkoleń z obsługi programu MS EXCEL ze studentami w dwóch grupach w wymiarze 8 godzin dziennie dla jednej grupy, tj. 16 godzin lekcyjnych (14 zegarowych) na grupę, przez dwa dni dla dwóch grup po 11-12 osób w każdej grupie.
- 2. Zamawiający nie dopuszcza możliwości składania ofert częściowych. Oferta powinna zawierać przygotowanie i przeprowadzenie szkolenia z obu tematów oraz opracowanie do nich szczegółowego programu i materiałów dydaktycznych.
- 3. Przeprowadzenie kursu na poziomie podstawowym (jedna grupa) oraz średniozaawansowanym (druga grupa), obejmujące co najmniej:

### **Poziom podstawowy:**

Wprowadzenie do pracy z arkuszem kalkulacyjnym MS Excel:

zapoznanie się z pojęciami i środowiskiem MS Excel, omówienie interfejsu – dopasowanie Wstążki i paska Szybki Dostęp do własnych potrzeb, skróty klawiaturowe.

Operacje na danych:

wpisywanie, modyfikowanie i usuwanie danych, zaznaczanie danych, czyszczenie zawartości lub formatu, różne metody kopiowania i wklejania danych, wypełnianie serią danych – napisy, daty i czasy, seria danych rosnąca, malejąca, stała, liczbowa, polecenie Znajdź/Zamień.

Operacje na obiektach MS Excel:

poruszanie się po arkuszach – klawisze nawigacyjne obszarów, polecenie Przejdź do, przechodzenie między arkuszami, korzystanie z nazw obszarów, blokowanie, wierszy i kolumn, praca z arkuszami – dodawanie i usuwanie arkuszy, ustawianie domyślnej liczby arkuszy, w skoroszycie, przesuwanie i kopiowanie arkuszy pomiędzy plikami.

Formatowanie komórek w MS Excel:

parametry czcionki, wyrównanie i obramowanie, malarz formatów, poprawne używanie formatowania – format liczbowy, walutowy, procentowy, tekstowy, daty, formatowanie za pomocą Tabel Danych.

Formatowanie warunkowe:

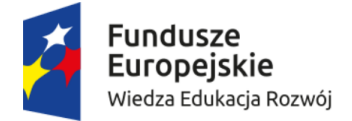

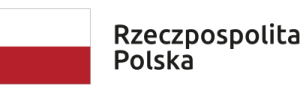

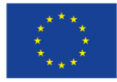

formatowanie komórek zawierających określony tekst,formatowanie komórek zawierających określone wartości.

- Wstawianie i edycja komentarzy.
- Podstawowe formuły i funkcje w MS Excel:

obliczenia wykonywane bezpośrednio w komórkach, obliczenia z zastosowaniem adresowania względnego i bezwzględnego – czyli adresowania z symbolem \$, kopiowanie formuł, stosowanie narzędzia autosuma i innych funkcji wbudowanych, stosowanie funkcji suma, średnia, max, min, ile.liczb, funkcja logiczna jeżeli, funkcje daty i czasu i wykonywanie obliczeń na datach, funkcje tekstowe,narzędzie tekst jako kolumny.

Analiza i wyszukiwanie danych:

sortowanie, wielopoziomowe sortowanie danych, narzędzie Autofiltr.

Tworzenie i edycja wykresów:

różne rodzaje wykresów, zmiana zakresów danych,ustawienia formatowania – zmiana kolorów, układu i skali.

Ustawienia drukowania:

widoki: Podgląd Podziału Stron i Układ Strony, ustawienia wydruku – ustawienia marginesów, nagłówka i stopki, wyrównanie na stronie, ukrywanie wierszy i kolumn, podział na strony, numerowanie stron, niestandardowe nagłówki i stopki, drukowanie wykresów, wydruk dużych tabel,powtarzanie wierszy lub kolumn nagłówkowych na wszystkich stronach wydruku.tabele przestawne, statystykę opisową, średnie, korelacje, mediany.

### **Poziom średniozaawansowany:**

- Powtórzenie podstawowych funkcji programu Excel: wpisywanie, modyfikowanie i usuwanie danych, wypełnianie serią danych, parametry czcionki, wyrównanie i obramowanie, malarz formatów, poprawne używanie formatowania – format liczbowy, walutowy, procentowy, tekstowy, daty.
- Narzędzie Przejdź do...: kopiowanie zakresu, w którym są ukryte wiersze, formatowanie jedynie komórek z wprowadzonymi już danymi, uzupełnianie pustych komórek.
- Formatowanie warunkowe: reguły formatowania, paski danych, zakresy kolorów, zestawy ikon, wyróżnianie wartości zduplikowanych lub unikatowych, tworzenie formuł określających formatowane komórki.
- Zaawansowane funkcje: funkcje logiczne, funkcje statystyczne i matematyczne, funkcje wyszukiwania i odwołań, funkcje daty i czasu, funkcje tekstowe, składanie kilku funkcji w jedną – zagnieżdżanie.
- Ochrona arkusza i skoroszytu:zabezpieczanie treści w arkuszu i skoroszycie, zabezpieczanie pliku hasłem, sprawdzanie poprawności wprowadzanych danych.
- Narzędzie Sumy pośrednie.
- Praca z wieloma arkuszami i skoroszytami oraz tworzenie połączeń pomiędzy nimi.
- Zaawansowane opcje sortowania i filtrowania.
- Dodatek Solver. Narzędzie Szukaj wyniku.

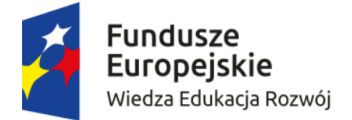

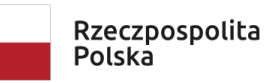

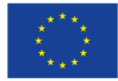

- Metody importu danych do MS Excel: import plików tekstowych, bazodanowych i ze stron www, import i analiza danych z plików tekstowych, wykorzystanie odpowiednich narzędzi związanych z przetwarzaniem danych tekstowych.
- Zaawansowane wykresy wizualizacja danych: przedstawienie danych o różnych rzędach wielkości, zasady doboru typu wykresu, omówienie rodzajów, tworzenie wykresów złożonych, zmiana zakresów danych, ustawienia zaawansowane – zmiana kolorów, układu i skali, szczegółowe ustawienia układu danych prezentowanych na wykresie, wzbogacanie wykresów obiektami graficznymi, wykres z dwiema osiami, linia trendu.
- Tabele przestawne: tworzenie tabeli przestawnej, odświeżanie danych, zmiana funkcji obliczeniowych, grupowanie danych, filtrowanie i sortowanie w tabelach przestawnych, pola i elementy obliczeniowe, tabela przestawna z danych zewnętrznych.
- Makropolecenia: nagrywanie i uruchamianie, bezpieczeństwo.
- Zaawansowane ustawienia drukowania.
	- 1. Przygotowanie i przeprowadzenie dwudniowych szkoleń z obsługi programu MS Project ze studentami w dwóch grupach w wymiarze 8 godzin dziennie dla jednej grupy, tj. 16 godzin lekcyjnych (14 zegarowych) na grupę, przez dwa dni dla dwóch grup po 11-12 osób w każdej grupie.
	- 2. Przygotowanie programu szkolenia.
	- 3. Przeprowadzenie kursu na poziomie standardowym, obejmującym co najmniej:

### **Wprowadzenie do pracy z Microsoft Project**

- a. Zapoznanie z interfejsem programu Microsoft Project
- b. Zaznajomienie z podstawowymi pojęciami
- c. Korzystanie z widoków, przeglądanie widoków
- d. Typy widoków, przełączanie się między widokami, paski narzędzi

## **Wprowadzenie podstawowych informacji o projekcie**

- e. Tworzenie i ograniczenia nowego projektu
- f. Definiowanie właściwości projektu
- g. Budowanie nowego kalendarza
- h. Przypisywanie kalendarza do projektu
- i. Opcje kalendarza
- j. Zapisywanie projektu

#### **Tworzenie harmonogramu**

- k. Wprowadzanie zadań rodzaje, zasady tworzenia
- l. Wprowadzanie zasobów
- m. Przydzielanie zasobów do zadań
- n. Wprowadzanie punktów kontrolnych (kamieni milowych)

### **Zarządzanie zadaniami**

- o. Edycja informacji o zadaniu
- p. Wstawianie i usuwanie zadań
- q. Zmiana położenia zadania na liście
- r. Czas pracy z czas kalendarzowy
- s. Zadania kontrolne i sumaryczne

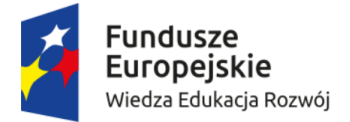

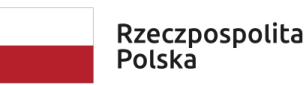

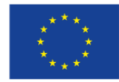

- t. Struktura hierarchiczna zadań w projekcie
- u. Tworzenie i przeglądanie zadań sumarycznych
- v. Przypisywanie kalendarza do zadania

## **Definiowanie relacji i ograniczeń dla zadań**

- w. Łączenie zadań
- x. Typy połączeń (zależności) pomiędzy zadaniami: Zakończenie-Rozpoczęcie (ZR), RR, ZZ, RZ
- y. Zwłoka czasowa (opóźnienie) i wyprzedzenie
- z. Wprowadzanie warunków brzegowych
- aa. Termin ostateczny
- bb. Ograniczenia czasowe
- cc. Swobodny zapas czasu
- dd. Całkowity zapas czasu

#### **Zarządzanie zasobami, przydzielanie zasobów**

- ee. Typy zasobów
- ff. Ustalanie dostępności zasobów
- gg. Wprowadzanie informacji o kosztach zasobu
- hh. Zmienność kosztów zasobów w czasie
- ii. Tabele stawek kosztów
- jj. Przydzielanie zasobów do zadań
- kk. Modyfikowanie informacji o przydziale
- ll. Przypisywanie kalendarza do zasobów
- mm. Modyfikacja kalendarza zasobów

#### **Optymalizacja harmonogramu, analiza ścieżki krytycznej, odciążanie zasobów**

- nn. Przeglądanie ogólnych informacji o projekcie
- oo. Informacje o kosztach zadań i zasobów
- pp. Czynniki sterujące zadaniami
- qq. Optymalizacja (skracanie) harmonogramu z wykorzystaniem metody ścieżki krytycznej
- rr. Obciążenie zasobów (alokacja)
- ss. Identyfikowanie przeciążonych zasobów
- tt. Bilansowanie zasobów

#### **Kontrola realizacji projektu**

- uu. Przygotowanie do śledzenia postępu prac
- vv. Tworzenie planu bazowego
- ww.Data bieżąca i data stanu
- xx. Śledzenie postępu realizacji projektu
- yy. Wprowadzanie danych o stanie, wprowadzanie rzeczywistych dat i kosztów
- zz. Prezentowanie stanu projektu
- aaa.Przedstawianie planu i wykonania na wykresie

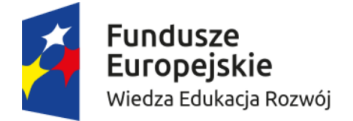

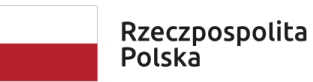

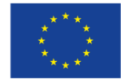

**Prezentacja projektu** – tworzenie i drukowanie raportów, tabel i widoków

- 4. Metody szkolenia obejmujące:
	- wykład online,
	- mini-prezentacja,
	- praca warsztatowa z komputerem,
	- ćwiczenia i case study,
	- praca indywidualna z trenerem.
- 5. Dostarczenie materiałów szkoleniowych dla każdego uczestnika.
- 6. Zapewnienie certyfikatów ukończenia szkolenia.
- 7. Objęcie opieką poszkoleniową poprzez umożliwienie zadawania pytań dotyczących szkolenia (konsultacja telefoniczna, e-mailowa lub 2 godzinne konsultacje z trenerem w Krakowie) w ciągu 1 roku po szkoleniu;
- 8. Współpraca z kierownikiem Projektu w zakresie dostarczania niezbędnej dokumentacji.

Wspólny Słownik Zamówień (CPV): USŁUGI EDUKACYJNE I SZKOLENIOWE, kod CPV 80000000-4

Szczegółowy opis przedmiotu zamówienia stanowi *Załącznik nr 1* do niniejszego ogłoszenia

### Wymagania i kwalifikacje do spełnienia przez Wykonawcę:

O realizację zlecenia mogą ubiegać się wyłącznie Wykonawcy, posiadający wyższe wykształcenie oraz doświadczenie w pracy nie krótsze niż 2 lata.

## **IV. TERMIN WYKONANIA ZAMÓWIENIA**

Szkolenie dla obu grup powinno odbyć się w ciągu czterech dni, w okresie od 1-2.10.2020 (MsExcel) oraz w wybranym wspólnie z koordynatorami projektu terminie późniejszym (MsProject) Zajęcia są realizowane online.

# **V. WARUNKI UDZIAŁU W POSTĘPOWANIU ORAZ WYKAZ OŚWIADCZEŃ LUB DOKUMENTÓW, POTWIERDZAJĄCYCH SPEŁNIANIE WARUNKÓW UDZIAŁU W POSTĘPOWANIU**

- 1. Do oferty każdy wykonawca musi dołączyć aktualne na dzień składania ofert oświadczenie o spełnianiu warunków udziału (*Załącznik nr 2*) w postępowaniu oraz o braku podstaw do wykluczenia (*Załącznik nr 3*).
- 2. O udzielenie zamówienia publicznego mogą ubiegać się Wykonawcy, którzy nie podlegają wykluczeniu z postępowania o zamówienie publiczne na podstawie art. 24 ust. 1 pkt 12) – 23) i ust. 5 pkt 1), 3), 5), 6), 8) oraz spełniają warunki udziału w postępowaniu dotyczące: - kompetencji lub uprawnień do prowadzenia określonej działalności zawodowej: zamawiający odstępuje od opisu sposobu dokonywania oceny spełniania warunków w tym *zakresie*

- sytuacji ekonomicznej lub finansowej:

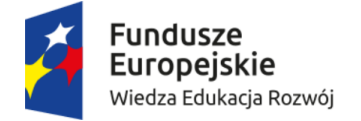

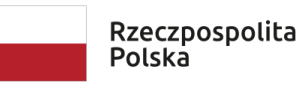

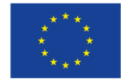

zamawiający odstępuje od opisu sposobu dokonywania oceny spełniania warunków w tym *zakresie*

- posiadania zdolności technicznej lub zawodowej:

o udział w postępowaniu mogą ubiegać się podmioty, które spełniają warunki: zgodnie z opisem **w punkcie IX** *Załącznika nr 1*.

# **VI. KRYTERIA OCENY OFERT**

- 1. Za ofertę najkorzystniejszą zostanie uznana oferta spełniająca wymagania niniejszego ogłoszenia i zawierająca najkorzystniejszy bilans punktów w poniższych kryteriach:
- a) kryterium: cena 50% (maksymalnie 50 pkt)

Punkty za kryterium "cena" zostaną obliczone według wzoru:

Cena najtańszej oferty  $---x 50 = 1$ iczba uzyskanych punktów Cena badanej oferty

b) kryterium: doświadczenie zawodowe związane z tematyką przedmiotowego kursu wyrażone w latach pracy na stanowisku np. jako nauczyciel, trener, projekt menager.

1-2 lat  $-5$  pkt

 $3-5$  lat  $-10$  pkt

6-10 lat – 15 pkt

powyżej 10 lat – 25 pkt

Jeżeli oferta będzie zawierać doświadczenie krótsze niż 1 rok zostanie odrzucona.

Jeżeli doświadczenie zostanie podane w miesiącach odzwierciedlając niepełne lata ich okres zostanie zaokrąglony w "w dół".

c) kryterium: inne osiągnięcia z zakresu tematyki przedmiotowego kursu (np. autorstwo lub współautorstwo publikacji naukowych i dydaktycznych, wyróżnienia i nagrody otrzymane za działalnością zawodową wyrażone w liczbie całkowitej równej ilości przedstawionych osiągnięć.

Punkty za kryterium "osiągnięcia" zostaną obliczone według wzoru:

Najniższa ilość "osiągnięć" w składanych ofertach

-------------------------------- x 25 = liczba uzyskanych punktów

Ilość "osiągnięć" w badanej ofercie

**Badana oferta może uzyskać maksymalnie 100 pkt.** 

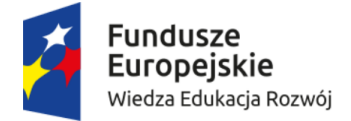

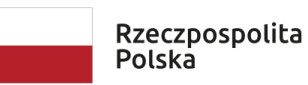

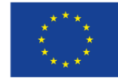

- 2. Zamawiający zastosuje zaokrąglenie wyników do dwóch miejsc po przecinku.
- 3. Jeżeli nie będzie można wybrać oferty najkorzystniejszej spośród wszystkich ofert niepodlegających odrzuceniu, z uwagi na to że dwie lub więcej ofert przedstawia taki sam bilans punktów w kryteriach oceny ofert, Zamawiający spośród tych ofert wybierze jako najkorzystniejszą ofertę z najniższą ceną.
- 4. W toku dokonywania oceny złożonych ofert Zamawiający może żądać udzielenia przez Wykonawcę wyjaśnień dotyczących treści złożonej oferty.
- 5. Zamawiający poprawi w tekście oferty oczywiste omyłki pisarskie, informując o tym niezwłocznie Wykonawcę, którego oferta została poprawiona. Przez oczywistą omyłkę pisarską w szczególności należy rozumieć widoczne, wbrew zamierzeniu niewłaściwe użycie wyrazu, widocznie mylną pisownię wyrazu, ewidentny błąd gramatyczny, niezamierzone opuszczenie wyrazu (ów) lub jego części.
- 6. Zamawiający poprawi oczywiste omyłki rachunkowe, z uwzględnieniem konsekwencji rachunkowych dokonanych poprawek, informując o tym niezwłocznie Wykonawcę, którego oferta została poprawiona.
- 7. Zamawiający poprawi inne omyłki polegające na niezgodności oferty z treścią ogłoszenia, niepowodujące istotnych zmian w treści oferty, informując o tym niezwłocznie Wykonawcę, którego oferta została poprawiona.
- 8. Jeżeli zaoferowana cena lub koszt, lub ich istotne części składowe, będą się wydawać rażąco niskie w stosunku do przedmiotu zamówienia i budzić wątpliwości zamawiającego co do możliwości wykonania przedmiotu zamówienia zgodnie z wymaganiami określonymi przez zamawiającego lub wynikającymi z odrębnych przepisów, zamawiający może wezwać do udzielenia wyjaśnień, w tym złożenia dowodów, dotyczących wyliczenia ceny lub kosztu.
- 9. W trakcie badania i oceny ofert Zamawiający zastosuje przepisy art. 26 ust. 3 oraz 87 ust. 1 ustawy Pzp.
- 10. Zamawiający odrzuci ofertę w przypadkach określonych w art. 89 ustawy Pzp.
- 11. Zamawiający unieważni postępowanie w okolicznościach określonych w art. 93 ustawy Pzp.

# **VII**.**TERMIN ZWIĄZANIA OFERTĄ**

- 1. Termin związania ofertą wynosi 30 dni.
- 2. Wykonawca samodzielnie lub na wniosek zamawiającego może przedłużyć termin związania ofertą, z tym że zamawiający może tylko raz, co najmniej na 3 dni przed upływem terminu związania ofertą, zwrócić się do wykonawców o wyrażenie zgody na przedłużenie tego terminu o oznaczony okres, nie dłuższy jednak niż 60 dni.
- 3. Bieg terminu związania ofertą rozpoczyna się wraz z upływem terminu do składania i otwarcia ofert.

## **VIII. OPIS SPOSOBU PRZYGOTOWANIA OFERTY**

- 1. Oferta musi zawierać następujące oświadczenia i dokumenty:
	- A. *Załącznik nr 2* Oświadczenie o spełnianiu warunków udziału w postępowaniu
	- B. *Załącznik nr 3* Oświadczenie o braku podstaw do wykluczenia udziału w postępowaniu

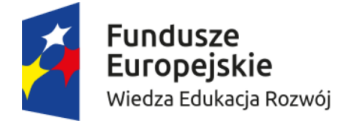

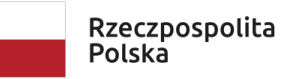

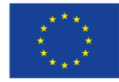

- C. wypełniony formularz ofertowy sporządzony z wykorzystaniem wzoru stanowiącego *Załącznik nr 4* do niniejszego ogłoszenia, dokument ma umożliwić dokonanie oceny oferty w kryteriach oceny ofert opisanych w pkt. V
- D. Pełnomocnictwa
- E. Aktualny odpis z KRS lub wydruk z CEIDG (w przypadku podmiotów prowadzących działalność gospodarczą)
- F. Dokumenty składane osobno dla każdego wybranego szkolenia przez Wykonawcę:
	- a) program szkolenia
	- b) kopie dyplomów ukończenia szkoły wyższej przez osoby wyznaczone do przeprowadzenia szkolenia i ewentualne dodatkowe dokumenty potwierdzające ukończenia szkoły trenerskiej i/lub studiów podyplomowych.
	- c) kopie dokumentów potwierdzających doświadczenie w pracy zawodowej, zwłaszcza w przygotowaniu i prowadzeniu przedmiotowych kursów
- 2. Każdy Wykonawca może złożyć tylko jedną ofertę i zaproponować tylko jedną cenę. Złożenie więcej niż jednej oferty na dane szkolenia spowoduje odrzucenie wszystkich ofert złożonych przez Wykonawcę.
- 3. Oferta musi być podpisana przez osobę lub osoby upoważnione do reprezentowania Wykonawcy zgodnie z formą reprezentacji Wykonawcy określoną w rejestrze lub innym dokumencie, właściwym dla danej formy organizacyjnej Wykonawcy albo przez upełnomocnionego przedstawiciela Wykonawcy.
- 4. Jeżeli upoważnienie do podpisania oferty nie wynika wprost z dokumentu stwierdzającego status prawny Wykonawcy to do oferty należy dołączyć oryginał lub poświadczoną notarialnie kopię stosownego pełnomocnictwa, określającego jego zakres i wystawionego przez osoby do tego upoważnione.
- 5. Ofertę należy sporządzić pisemnie w języku polskim, z podaniem ceny brutto przedstawionej w polskich złotych (PLN), w jednym egzemplarzu, wg wzorów druków załączonych przez Zamawiającego.

# **IX. MIEJSCE ORAZ TERMIN SKŁADANIA I OTWARCIA OFERT**

1. Dopuszcza się składanie ofert przez Wykonawców zarówno w formie pisemnej jak i drogą elektroniczną (skan oferty przesłany e-mailem).

2. **Oferty przesyłane drogą elektroniczną** należy wysłać na adres poczty elektronicznej zamawiającego [przetargi@up.krakow.pl.](file:///C:/Users/P006801/AppData/Local/Temp/przetargi@up.krakow.pl) Wymagania techniczne i organizacyjne wysyłania i odbierania dokumentów elektronicznych: Dokumenty w formacie pdf opatrzone elektronicznym podpisem należy spakować programem pakującym ustalając hasło służące do wypakowania dokumentów. Dopuszczalne formaty to zip lub rar. Po przesłaniu spakowanych dokumentów w dniu i do godziny otwarcia ofert na adres poczty elektronicznej zamawiającego [przetargi@up.krakow.pl](file:///C:/Users/P006801/AppData/Local/Temp/przetargi@up.krakow.pl) należy przesłać wiadomość zawierającą hasło umożliwiające rozpakowanie wcześniej przesłanej oferty.

**3. Dokumenty przekazywane w formie pisemnej** należy złożyć lub przesłać pocztą w nieprzejrzystej kopercie (opakowaniu) zawierającej ofertę wraz z wymaganymi oświadczeniami i innymi dokumentami (liczy się data wpływu do siedziby zamawiającego) w terminie do dnia **28.09.2020 r. do godz. 09.00** na adres:. **Uniwersytet Pedagogiczny im. Komisji Edukacji Narodowej w Krakowie, ul. Podchorążych 2, 30-084 Kraków, Budynek Główny, pokój nr 112**

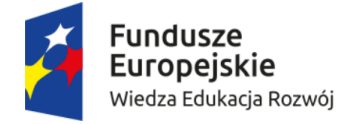

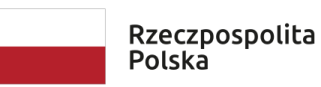

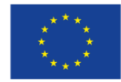

Każda przyjęta oferta zostanie opatrzona adnotacją określającą dokładny termin przyjęcia oferty tzn. datę oraz godzinę i minutę, w której została przyjęta. Koperta (opakowanie) powinna być opisana:

Oferta w postępowaniu pod nazwą:

# **Realizacja warsztatów ICT z zakresu wykorzystania MS EXCEL na studiach dualnych na kierunku** *Ekonomia Społeczna***, studia stacjonarne II stopnia**

## **NIE OTWIERAĆ PRZED 28.09.2020 r. godz. 09:20.**

Na kopercie (opakowaniu) oprócz opisu jw. należy umieścić nazwę i adres Wykonawcy.

- 4. Konsekwencje złożenia oferty niezgodnie z w/w opisem ponosi Wykonawca.
- 5. Zamawiający nie ponosi odpowiedzialności za nieprawidłowe złożenie oferty lub nieprawidłowe oznakowanie koperty.
- 6. Otwarcie ofert jest jawne i nastąpi dnia **28.09.2020 r. 09:20** w siedzibie Zamawiającego: Uniwersytet Pedagogiczny im. Komisji Edukacji Narodowej w Krakowie, ul. Podchorążych 2, 30-084 Kraków, pokój 112.

# **X. PODWYKONAWSTWO ORAZ WYKONAWCY WSPÓLNIE UBIEGAJĄCY SIĘ O ZAMÓWIENIE**

W przypadku składania oferty przez Wykonawców wspólnie ubiegających się o udzielenie zamówienia należy przedstawić pełnomocnictwo do reprezentowania wszystkich Wykonawców wspólnie ubiegających się o udzielenie zamówienia do reprezentowania Wykonawców w postępowaniu albo reprezentowania w postępowaniu i zawarcia umowy. W przypadku wspólników spółki cywilnej nie jest wymagane składanie ww. pełnomocnictwa, gdy z załączonych do oferty dokumentów wynika umocowanie wspólnika podpisującego ofertę do reprezentowania spółki cywilnej,

W przypadku, gdy ofertę lub załączniki do oferty podpisuje osoba, która nie jest wskazana we właściwym rejestrze do reprezentacji podmiotu lub której samodzielne działanie w świetle zasad reprezentacji podmiotu wynikających z właściwego rejestru jest niewystarczające do reprezentacji podmiotu – należy przedstawić pełnomocnictwo do reprezentacji podmiotu składającego ofertę wraz z załącznikami, o ile prawo do reprezentacji tego podmiotu nie wynika z innych dokumentów złożonych wraz z ofertą.

# **XI. SPOSÓB POROZUMIEWANIA SIĘ ORAZ PRZEKAZYWANIA OŚWIADCZEŃ LUB DOKUMENTÓW MIĘDZY ZAMAWIAJĄCYM A WYKONAWCĄ**

W postępowaniu o udzielenie zamówienia komunikacja między Zamawiającym a Wykonawcami odbywa się przy użyciu poczty elektronicznej zamawiającego [przetargi@up.krakow.pl](file:///C:/Users/P006801/AppData/Local/Temp/przetargi@up.krakow.pl) Zamawiający wyznacza następujące osoby do kontaktu z Wykonawcami: Dominika Skorny, tel. 12 662 60 53, email: [przetargi@up.krakow.pl](mailto:przetargi@up.krakow.pl)

# **XII. PODSTAWY DO WYKLUCZENIA Z POSTĘPOWANIA**

- 1. Obligatoryjne przesłanki wykluczenia wykonawcy określono w art. 24 ust. 1 pkt 12 23 ustawy PZP.
- 2. Stosownie do treści art. 24 ust. 5 ustawy PZP, zamawiający wykluczy z postępowania wykonawcę: 2.1 w stosunku, do którego otwarto likwidację, w zatwierdzonym przez sąd układzie

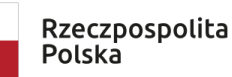

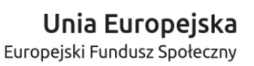

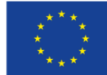

w postępowaniu restrukturyzacyjnym jest przewidziane zaspokojenie wierzycieli przez likwidację jego majątku lub sąd zarządził likwidację jego majątku w trybie art. 332 ust. 1 ustawy z dnia 15 maja 2015 r. – *Prawo restrukturyzacyjne (Dz. U. z 2015 r., poz. 978 z pó n zm )* lub którego upadłość ogłoszono, z wyjątkiem wykonawcy, który po ogłoszeniu upadłości zawarł układ zatwierdzony prawomocnym postanowieniem sądu, jeżeli układ nie przewiduje zaspokojenia wierzycieli przez likwidację majątku upadłego, chyba że sąd zarządził likwidację jego majątku w trybie art. 366 ust. 1 ustawy z dnia 28 lutego 2003 r. – *Prawo upadłościowe (tekst jednolity: Dz. U. z 2015 r. poz. 233 z późn. zm.),* 

- 2.2 który w sposób zawiniony poważnie naruszył obowiązki zawodowe, co podważa jego uczciwość, w szczególności, gdy wykonawca w wyniku zamierzonego działania lub rażącego niedbalstwa nie wykonał lub nienależycie wykonał zamówienie, co zamawiający jest w stanie wykazać za pomocą stosownych środków dowodowych,
- 2.3 który, z przyczyn leżących po jego stronie, nie wykonał albo nienależycie wykonał w istotnym stopniu wcześniejszą umowę w sprawie zamówienia publicznego lub umowę koncesji, zawartą z zamawiającym, o którym mowa w art. 3 ust. 1 pkt 1–4 ustawy PZP, co doprowadziło do rozwiązania umowy lub zasądzenia odszkodowania,
- 2.4 który naruszył obowiązki dotyczące płatności podatków, opłat lub składek na ubezpieczenia społeczne lub zdrowotne, co zamawiający jest w stanie wykazać za pomocą stosownych środków dowodowych, z wyjątkiem przypadku, o którym mowa w art. 24 ust. 1 pkt 15 ustawy PZP, chyba, że wykonawca dokonał płatności należnych podatków, opłat lub składek na ubezpieczenia społeczne lub zdrowotne wraz z odsetkami lub grzywnami lub zawarł wiążące porozumienie w sprawie spłaty tych należności.

## **XIII. PRZESŁANKI ODRZUCENIA OFERTY**

- 1. Zamawiający może odrzucić ofertę, w szczególności jeżeli została złożona po upływie terminu składania ofert, jest niezgodna z wymaganiami Ogłoszenia, zawiera rażąco niską cenę bądź zaistnieją inne uzasadnione okoliczności powodujące, iż jest ona niezgodna z obowiązującymi przepisami.
- 2. Zamawiający odrzuci ofertę złożoną przez Wykonawcę wykluczonego z niniejszego postępowania.

### **XIV. PRZESŁANKI UNIEWAŻNIENIA POSTĘPOWANIA**

Zamawiający unieważnia postępowanie o udzielenia zamówienia w szczególności jeżeli nie zostanie złożona żadna oferta, lub wszystkie złożone oferty zostaną odrzucone, albo cena najkorzystniejszej oferty przekracza kwotę, która Zamawiający może przeznaczyć na sfinansowanie zamówienia, bądź zaistnieją inne uzasadnione okoliczności.

## **XV. WADIUM**

undusze

**Europejskie** 

Wiedza Edukacja Rozwój

1. Zamawiający nie przewiduje konieczności wniesienia wadium.

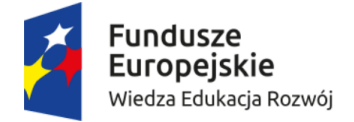

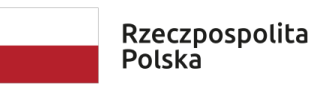

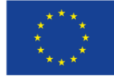

# **XVI. INFORMACJA O PRZETWARZANIU DANYCH OSOBOWYCH- dotyczy wykonawcy będącego osobą fizyczną**

Na podstawie art. 13 rozporządzenia Parlamentu Europejskiego i Rady (UE) 2016/679

z dnia 27 kwietnia 2016 r. w sprawie ochrony osób fizycznych w związku z przetwarzaniem danych osobowych i w sprawie swobodnego przepływu takich danych oraz uchylenia dyrektywy 95/46/WE (ogólne rozporządzenie o ochronie danych) Dz.U.UE.L.2016.119.1 (dalej: RODO),informujemy, iż:

- 1. Administratorem Pani/Pana danych osobowych jest Uniwersytet Pedagogiczny im. Komisji Edukacji Narodowej w Krakowie z siedzibą przy ul. Podchorążych 2, 30-084 Kraków (strona internetowa: www.up.krakow.pl., e-mail: iod@up.krakow.pl,
- 2. Administrator danych wyznaczył Inspektora Ochrony Danych, z którym można kontaktować się w sprawach dotyczących przetwarzania danych osobowych oraz korzystania z praw związanych z przetwarzaniem danych, poprzez adres e-mail: iod@up.krakow.pl lub pisemnie na adres korespondencyjny wskazany w pkt 1,
- 3. Pani/Pana dane osobowe przetwarzane będą na podstawie art. 6 ust. 1 lit. c RODOw celu związanym z postępowaniem o udzielenie zamówienia publicznego na "Przygotowanie i przeprowadzenie warsztatów dla studentów kierunku Filologia Uniwersytetu Pedagogicznego im. Komisji Edukacji Narodowej w Krakowie" (usługa społeczna),
- 4. odbiorcami Pani/Pana danych osobowych będą osoby lub podmioty, którym udostępniona zostanie dokumentacja postępowania w oparciu o art. 8 oraz art. 96 ust. 5 ustawy z dnia 29 stycznia 2004 r. – Prawo zamówień publicznych (Dz. U. z 2017 r. poz. 1579 z późn. zm.), dalej "ustawa Pzp",
- 5. Pani/Pana dane osobowe będą przechowywane, zgodnie z art. 97 ust. 1 ustawy Pzp, przez okres 4 lat od dnia zakończenia postępowania o udzielenie zamówienia, a jeżeli czas trwania umowy przekracza 4 lata, okres przechowywania obejmuje cały czas trwania umowy,
- 6. obowiązek podania przez Panią/Pana danych osobowych bezpośrednio Pani/Pana dotyczących jest wymogiem ustawowym określonym w przepisach ustawy Pzp, związanym z udziałem w postępowaniu o udzielenie zamówienia publicznego; konsekwencje niepodania określonych danych wynikają z ustawy Pzp,
- 7. w odniesieniu do Pani/Pana danych osobowych decyzje nie będą podejmowane w sposób zautomatyzowany, stosowanie do art. 22 RODO,
- 8. posiada Pani/Pan:
	- prawo dostępu do danych osobowych Pani/Pana dotyczących (art. 15 RODO),
	- prawo do sprostowania Pani/Pana danych osobowych (art. 16 RODO) \*,
	- prawo żądania od administratora ograniczenia przetwarzania danych osobowych z zastrzeżeniem przypadków, o których mowa w art. 18 ust. 2 RODO \*\*,
	- prawo do wniesienia skargi do Prezesa Urzędu Ochrony Danych Osobowych, gdy uzna Pani/Pan, że przetwarzanie danych osobowych Pani/Pana dotyczących narusza przepisy RODO,
- 9. nie przysługuje Pani/Panu:
	- prawo do usunięcia danych osobowych (art. 17 ust. 3 lit. b, d lub e RODO),
	- prawo do przenoszenia danych osobowych (art. 20 ust. 3 RODO),
	- prawo sprzeciwu zgodnie z art. 21 RODO wobec przetwarzania danych osobowych, gdyż podstawą prawną przetwarzania Pani/Pana danych osobowych jest art. 6 ust. 1 lit. c RODO.

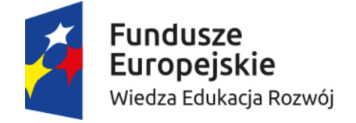

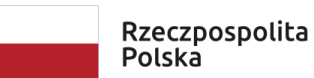

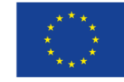

# **ZAŁĄCZNIKI DO OGŁOSZENIA**

- *1. Szczegółowy opis p ze miotu zamówienia*
- *2. Oświa czenie o spełnianiu wa unków u ziału w postępowaniu*
- *3. Oświa czenie o b aku po staw o wykluczenia u ziału w postępowaniu*
- *4. Formularz ofertowy*
- *5. Wzó umowy na o ganizac ę szkolenia*
- 6. Program szkolenia wraz z Wykazem trenerów wyznaczonych do przeprowadzenia warsztatów i ich  *oświa czeń zawo owych*